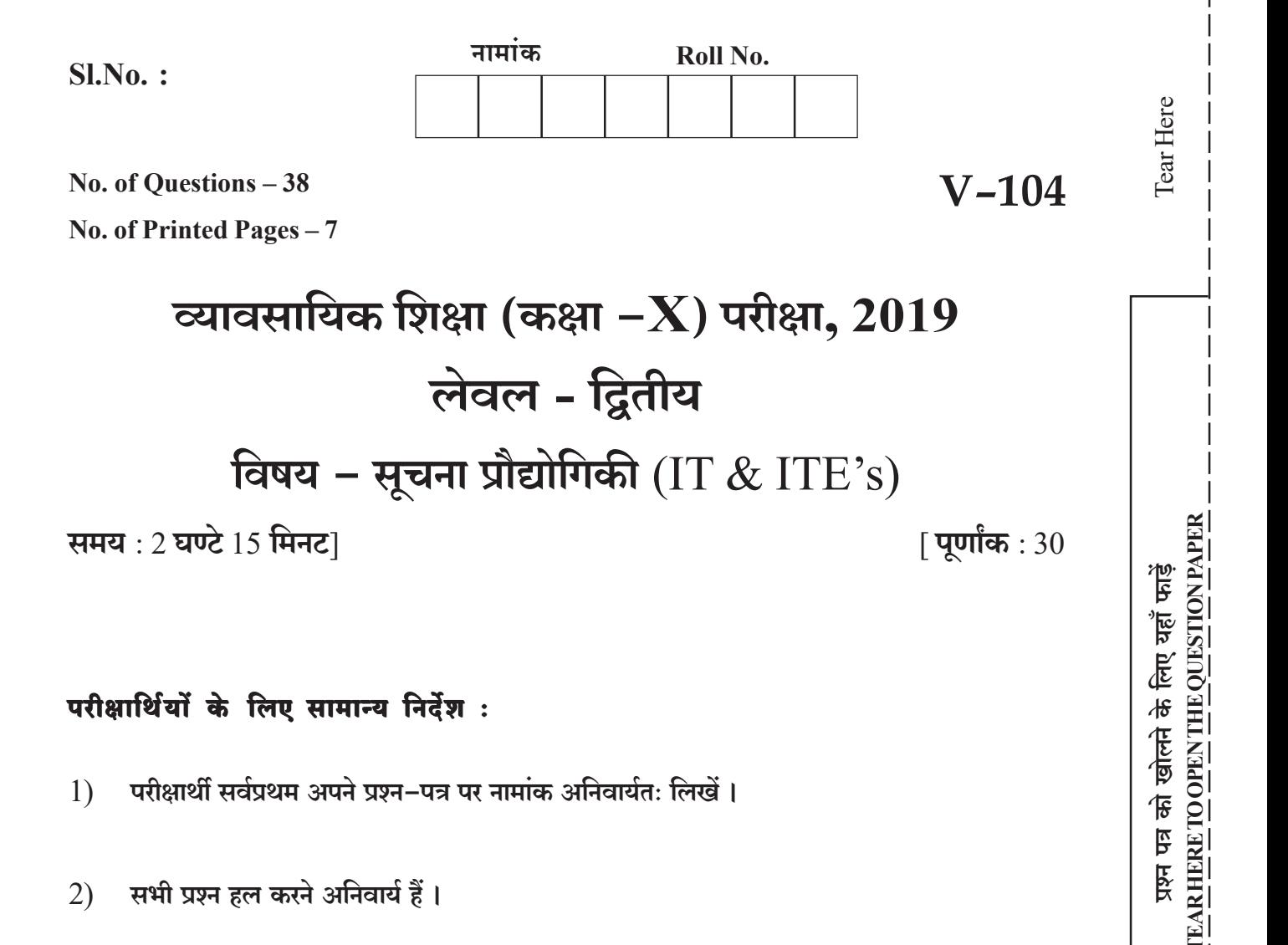

# परीक्षार्थियों के लिए सामान्य निर्देश:

- परीक्षार्थी सर्वप्रथम अपने प्रश्न-पत्र पर नामांक अनिवार्यतः लिखें।  $1)$
- सभी प्रश्न हल करने अनिवार्य हैं।  $(2)$
- प्रत्येक प्रश्न का उत्तर दी गई उत्तर-पुस्तिका में निर्धारित शब्द-सीमा में लिखें।  $3)$
- प्रश्न संख्या 1 से 10 तक (बहविकल्पीय प्रश्नों) के उत्तर तालिका बनाकर उत्तर-पुस्तिका में लिखें।  $4)$
- प्रश्न संख्या 11 से 30 तक एक पंक्ति में उत्तर लिखें।  $5)$
- प्रश्न संख्या 31 से 36 तक दो से चार पंक्तियों में उत्तर लिखें।  $6)$
- प्रश्न संख्या 37 एवं 38 के उत्तर दो पृष्ठों तक लिखें।  $7)$

 $V - 104$ 

1434

[Turn Over

यहाँ से काटिए

प्रश्न पत्र को खोलने के लिए यहाँ फाड़ें

**2**

#### <u>खण्ड - अ</u>

# सही विकल्प चुनें :  $[10 \times \frac{1}{2} = 5]$

- **1)** We can meet at 6 outside ...................... theatre.
	- (a) a
	- (b) the
	- (c) an
	- (d) no article
- **2)** Turn this fan .....................
	- (a) of
	- (b) off
	- (c) close
	- (d) stop

**3)** Put the mug ....................... the cardboard box.

- (a) inside
- (b) on
- (c) into
- (d) at
- **4)** It lifts your heart and makes the day to day stress that your face ................ manageable.
	- (a) much
	- (b) few
	- (c) lots of
	- (d) more

# **V–104 1434**

- चार्ट का विकल्प इंसर्ट टैब के तहत ग्रुप ................... में होता है।  $5)$ 
	- Layout  $(a)$
	- $(b)$ Movie
	- $(c)$ Illustrations
	- $(d)$  None

6) प्रेजेंटेशन में एक बार ग्रुप किये गये आब्जेक्ट एक ..................... आब्जेक्ट के रूप में दिखाई देते है।

 $\overline{3}$ 

- स्पिलिट  $(a)$
- $(b)$  सिंगल
- (c) डिस्ट्रीब्युटेड
- $(d)$  डबल

7) निम्न में से कौनसा एक डाटा बेस टेबल से संम्बधित नहीं है?

- $(a)$  रिकॉर्ड
- (b) टपल
- $(c)$  फिल्ड
- $(d)$  विन्डोज

8) एक डेटाबेस टेबल कि पंक्ति को निम्न में से क्या कहते है?

- $(a)$ रिकॉर्ड
- (b) टपल
- (c)  $(a)$  व (b) दोनों
- $(d)$  फिल्ड
- निम्न में से कौनसा एक अल्फा न्यूमेरिक डाटा का प्रकार है?  $9)$ 
	- **VARCHAR**  $(a)$
	- **BOOLEAN** (b)
	- $(c)$ **INTEGER**
	- $(d)$  REAL

 $10$ ) निम्न में से कौनसा ऑपन सार्स सॉफ्टवेयर का एक उदाहरण है?

- **MySQL**  $(a)$
- (b) Oracle
- $(c)$  IBM DB-2
- (d) MS Access

#### खण्ड - ब

एक शब्द या एक वाक्य में उत्तर दीजिए :

## $[20 \times \frac{1}{2} = 10]$

Active का Passive Voice बनाइए:

- 11) You should do the work.
- 12) Vanshika has changed the curtains of the bedroom.

Fill in the blanks with appropriate word from the given options :

- 
- 14) I live here with my ...................... friend, Vishnu. (best/better)
- $V-104$

5

Fill in the blanks with correct preposition in the bracket.

stall. (across/between) Change the following to the Past Continuous Tense. 17) I am walking. 18) .................. कीज एक एक्सेसिबिलिटी विशेषता है। 19) मोडेम डिवाइस ................. कम्प्यटर सिग्नल को ................... सिग्नल में बदलती है। 20) लैन (LAN) का पूरा नाम ....................... है। 21) डी एस एल (DSL) ................... कनेक्टिविटी का एक प्रकार है। 22) सेक्शन और पेज ब्रेक देखने के लिए .................... बटन पर क्लिक करें। 23) वर्ड प्रोसेसिंग में ..................... ग्रुप के तहत डेट व टाइम उपलब्ध है। 24) स्प्रेडशीट में .................. का उपयोग सेल्स में सुत्र लिखे बिना अपने आप वेल्यूज को जोड़ने में किया जाता हैं। 25) Freeze Panes का उपयोग स्प्रेडशीट में रो या कॉलम को ...................... करने के लिए करते हैं। 26) एक स्लाइड में ...................... इंर्सट करने के लिए टाइटल और ले आऊट ऑप्शन का उपयोग करते है।

6 

28) SQL CREATE स्टेटमेंट का उपयोग ..................... बनाने के लिए करते हैं।

 $30)$  DML के कितने प्रकार होते है?

#### खण्ड - स

## $[6 \times 1\frac{1}{2} = 9]$

31) What do you mean by tense? Explain present tense with example.

32) टोगल कीज के उपयोग को समझाइए।

33) इन्टरनेट कनेक्टिविटी के किसी एक प्रकार को बताईए।

34) विभिन्न वर्कशीट्स से सेल लिंक करने को बताईए।

35) स्प्रेडशीट में लाइन चार्ट व पाई चार्ट में अन्तर बताईए।

 $36)$  एक प्रभावी प्रेजेंटेशन बनाने के कोई तीन सुझाव लिखिए।

## <u>खण्ड - द</u>

दो प्रष्ठों तक उत्तर दीजिए:

- $37)$  वर्ड प्रोसेसर में निम्न को समझाइए
	- हैडर को मैनेज करना  $i)$
	- कैरेक्टर फॉर्मेट्स को एप्लाई करना  $\ddot{i}$ )
	- iii) डॉक्यूमेंट टेम्पलेट
- $38)$  निम्न पर टिप्पणी लिखिए
	- कैलेंडर सॉफ्टवेयर द्वारा एपाइंटमेंट बनाना  $i)$
	- $\ddot{\textbf{i}}$ एपाइंटमेट को श्रेणी में रखना
	- $\dddot{\mathbf{m}}$ ) कैलेंडर साझा करना

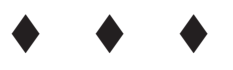

 $[2 \times 3 = 6]$ 

**DO NOT WRITE ANY THING HERE**